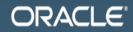

## JDK 8: Я, Лямбда

Сергей Куксенко sergey.kuksenko@oracle.com, @kuksenk0 MAKE THE<br>FUTURE **JAVA** 

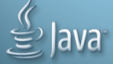

The following is intended to outline our general product direction. It is intended for information purposes only, and may not be incorporated into any contract. It is not a commitment to deliver any material, code, or functionality, and should not be relied upon in making purchasing decisions. The development, release, and timing of any features or functionality described for Oracle's products remains at the sole discretion of Oracle.

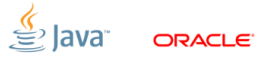

### [Введение](#page-2-0)

<span id="page-2-0"></span>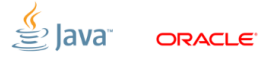

## [Введение:](#page-2-0) про доклады

- JDK8: Я, лямбда: (← вы здесь)
	- доклад про лямбды как самостоятельную языковую фичу
		- lambda expressions
		- method references
- JDK8: Молот лямбд:
	- доклад про то, что лямбды ещё изменили в Java и JDK
		- **more**  $\lambda$ **-accepting methods in JDK**
		- default methods in interfaces
		- static methods in interfaces
		- $\blacksquare$  streams (a.k.a. bulk collection operations)

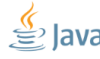

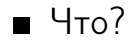

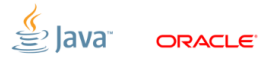

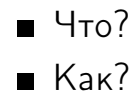

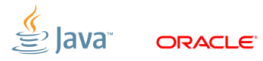

- $\blacksquare$  Что?
- $Kax^2$
- Зачем?

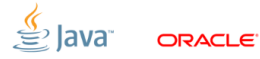

- $\blacksquare$  Что?
- $Kax^2$
- Зачем?
- $\blacksquare$  Почему?

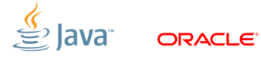

- $\blacksquare$  Что?
- $K$ ak<sup>7</sup>
- $\blacksquare$  Зачем?
- $\blacksquare$  Почему?
- Почему бы не?

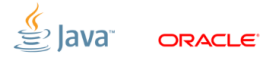

### [Введение:](#page-2-0)  $\lambda$  samples code

#### <https://github.com/kuksenko/jdk8-lambda-samples>

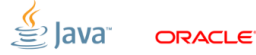

### [Lambda](#page-10-0)

<span id="page-10-0"></span>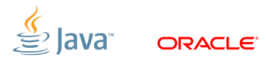

## Lambda - ?

<span id="page-11-0"></span>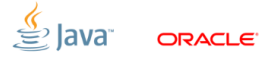

# Lambda:

анонимная функция

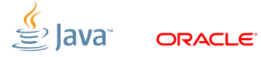

## $\lambda$  : JDK N, where N  $< 8$

```
new Comparator < Integer >() {
```

```
@Override
public int compare ( Integer x, Integer y) {
  return (x < y) ? -1: (x > y) ? 1 : 0;
  }
```
};

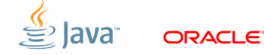

### $\lambda$  : JDK N, where N  $\geqslant$  8

### $(x, y) \rightarrow (x < y)$  ? -1 : (x > y) ? 1 : 0

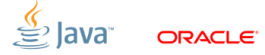

# Lambda:

#### анонимная функция

выражение, описывающее анонимную функцию

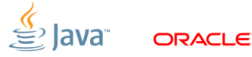

## $\lambda$ : functional interface

### Функциональный интерфейс

Интерфейс, содержащий единственный абстрактный метод.

- a.k.a. SAM (Single Abstract Method)
- $e.g.$ 
	- java.lang.Runnable
	- ull.Comparator
	- java.awt.event.ActionListener

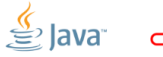

# Lambda:

- анонимная функция
- выражение, описывающее анонимную функцию
- выражение, описывающее анонимную функцию, результатом исполнения которого является некоторый объект, реализующий требуемый функциональный интерфейс

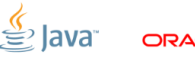

# Lambda:

- анонимная функция
- выражение, описывающее анонимную функцию
- выражение, описывающее анонимную функцию, результатом исполнения которого является объект неизвестной природы, реализующий требуемый функциональный интерфейс

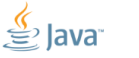

### $\lambda$  : examples

// don't try this at home Comparator < Integer > cmp =  $(x, y)$  ->  $x - y$ ;

// BinaryOperator <T> - T apply (T t, T u) BinaryOperator < Integer > sub =  $(x, y) \rightarrow x - y;$ 

// BiFunction <T, U, R> - R apply (T t, U u) BiFunction < Integer , Integer , Integer > biSub =  $(x, y) \rightarrow x - y;$ 

$$
\underbrace{\overset{\textcolor{blue}{\langle}}{\xi}}_{\textcolor{blue}{\xi}}\textcolor{blue}{] \textcolor{blue}{\textcolor{blue}{\textbf{d}}}} \textcolor{blue}{\textcolor{blue}{\textbf{d}}}\textcolor{blue}{\textcolor{blue}{\textbf{d}}}} \textcolor{blue}{\textcolor{blue}{\textbf{d}}}} \textcolor{blue}{\textcolor{blue}{\textbf{d}}}} \textcolor{blue}{\textcolor{blue}{\textbf{d}}}} \textcolor{blue}{\textcolor{blue}{\textbf{d}}}} \textcolor{blue}{\textcolor{blue}{\textbf{d}}}} \textcolor{blue}{\textcolor{blue}{\textbf{d}}}} \textcolor{blue}{\textcolor{blue}{\textbf{d}}}} \textcolor{blue}{\textcolor{blue}{\textbf{d}}}} \textcolor{blue}{\textcolor{blue}{\textbf{d}}}} \textcolor{blue}{\textcolor{blue}{\textbf{d}}}} \textcolor{blue}{\textbf{d}} \textcolor{blue}{\textbf{d}} } \textcolor{blue}{\textbf{d}} \textcolor{blue}{\textbf{d}} } \textcolor{blue}{\textbf{d}} } \textcolor{blue}{\textbf{d}} } \textcolor
$$

### [syntax:](#page-20-0) все вокруг  $\rightarrow$

Comparator < Integer > cmp =

$$
(x, y) \rightarrow
$$
  
 $(x < y) ? -1 : (x > y) ? 1 : 0;$ 

<span id="page-20-0"></span>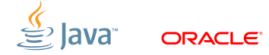

### [syntax:](#page-20-0) явное указание типов

Comparator < Integer > cmp =

$$
(Integer x, Integer y) ->
$$
  
 $(x < y) ? -1 : (x > y) ? 1 : 0;$ 

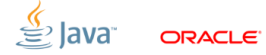

### [syntax:](#page-20-0) без аргументов

## // Supplier <T> - T get (); Supplier < Integer > ultimateAnswerFactory =  $() \rightarrow 42;$

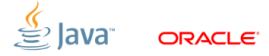

### [syntax:](#page-20-0) с единственным аргументом

// Function  $(T, R$  - R apply  $(T t)$ ;

Function < String , Integer > f0 =

 $(String s)$  -> Integer.parseInt $(s)$ ;

Function  $\text{String}$ , Integer > f1 =

(s) -> Integer . parseInt (s);

Function  $\text{String}$ , Integer > f2 =

s -> Integer.parseInt(s);

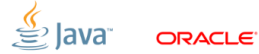

### [syntax:](#page-20-0) все ли тут правильно?

Comparator < Integer > cmp =

$$
(x, y) \rightarrow (x < y) ? -1
$$
  
 :  $(x == y) ? 0 : 1;$ 

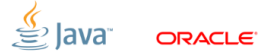

### [syntax:](#page-20-0) все ли тут правильно?

Comparator < Integer > cmp =

$$
(x, y) \rightarrow (x < y) ? -1
$$
  
 :  $(x == y) ? 0 : 1;$ 

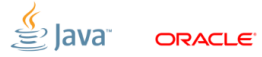

### [syntax:](#page-20-0) блок как тело

Comparator < Integer > cmp =

$$
(x, y) \rightarrow (x < y) ? -1
$$
  
 :  $(x == y) ? 0 : 1;$ 

Comparator < Integer > rightCmp = (a, b) -> { int  $x = a$ ; int  $y = b$ ; return  $(x < y)$  ?  $-1$ :  $(x == y)$  ? 0 : 1; };

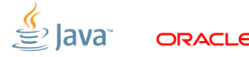

## [syntax:](#page-20-0) блок как тело

```
// Supplier \langle T \rangle - T get();
```
Supplier < Integer > deepThought =

```
() -> {
    long toThinkInMillis =
          TimeUnit . DAYS . toMillis (2737500000 L);
    Thread . sleep ( toThinkInMillis );
    return 42;
};
```
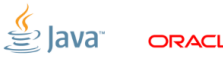

### [syntax:](#page-20-0) lambda без результата

#### // Consumer <T> - void accept (T t);

 $Consumer < String > c =$  $s \rightarrow \{ System.out.println(s); \};$ 

Arrays.asList ("Foo", "Bar").forEach (c);

Arrays.asList ("Foo", "Bar", "Baz")  $f$ orEach (s -> System.out.println(s));

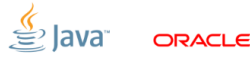

### [syntax:](#page-20-0) variable hiding запрещен!

```
public void foo () {
    int x = 42;
```
...

```
Comparator < Integer > cmp =
    (x, y) \rightarrow (x < y) ? -1
                          : (x > y) ? 1 : 0:
```
### Compile Error!

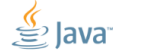

### [syntax:](#page-20-0) variable hiding запрещен!

```
public void foo () {
    int x = 42;
    Comparator < Integer > cmp = (a, b) -> {
        int x = a;
        int y = b;
        return (x < y) ? -1: (x == y) ? 0 : 1;
    };
    ...
```
### Compile Error!

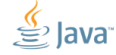

# оператор присваивания (правая часть)

#### e.g. FI  $f = () \rightarrow 42;$

<span id="page-31-0"></span>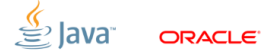

## return

#### e.g. return () -> 42;

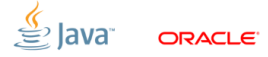

# аргумент метода/конструктора

e.g foo (1 , () -> 42)

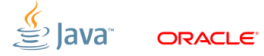

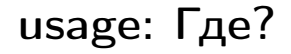

## инициализатор массива

#### e.g. FI[] fis = { () -> 41, () -> 42 };

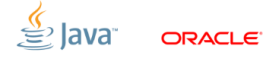

### cast

#### e.g.  $(FI)() \rightarrow 42$

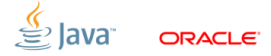
### [capture:](#page-36-0) in anonymous classes

```
public Comparator < Integer > makeComparator (){
  final int less = -1;
  final int equal = 0;
  final int greater = 1;
  return new Comparator < Integer >(){
    @Override
    public int compare ( Integer x, Integer y){
      return (x < y) ? less
                       : (x > y) ? greater
                                  : equal;
    }
  };
}
```
<span id="page-36-0"></span>Slide 33/71. Copyright © 2013, Oracle and/or its affiliates. All rights reserved.

# [capture:](#page-36-0) in lambdas

```
public Comparator < Integer > makeComparator (){
  int less = -1;
  int equal = 0;
  int greater = 1;
  return (x, y) ->
                (x < y) ? less
                         : (x > y) ? greater
                                    : equal;
}
```
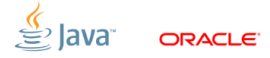

Slide 34/71. Copyright © 2013. Oracle and/or its affiliates. All rights reserved.

# [capture:](#page-36-0) effective final

lambda может использовать любые внешние переменные, если они являются effective final

# Effective final

Локальная переменная, не меняющая своего значения

a.k.a. final переменная «de facto»

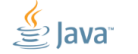

Slide 35/71. Copyright © 2013. Oracle and/or its affiliates. All rights reserved.

# [capture:](#page-36-0) effective final

```
public void foo () {
   int cnt = 0;
   Supplier<Integer> counter = () -> cnt++;...
```
### Compile Error!

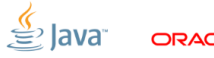

Slide 36/71. Copyright © 2013. Oracle and/or its affiliates. All rights reserved.

## [capture:](#page-36-0) bonus

```
Effective final in anonymous classes
public Comparator < Integer > makeComparator (){
  int less = -1;
  int equal = 0;
  int greater = 1;
  return new Comparator < Integer >(){
    @Override
    public int compare ( Integer x, Integer y){
      return (x < y) ? less
                        : (x > y) ? greater
                                   : equal;
    }
  };
}
```
Slide 37/71. Copyright © 2013. Oracle and/or its affiliates. All rights reserved.

#### [capture:](#page-36-0) рекурсивные лямбды

```
public class Fibonacci {
  // IntUnaryOperator - int applyAsInt (int )
  IntUnaryOperator fib_instance =
    (n) \rightarrow (n < 2) ? n :
            fib_instance . applyAsInt (n - 1) +
            fib\_instance.appendyAsInt(n - 2);static IntUnaryOperator fib_static =
    (n) \rightarrow (n < 2) ? n :
            fib\_static.appendlyAsInt(n - 1) +fib\_static.appendyAsInt(n - 2);
```
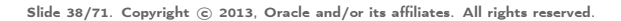

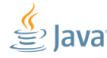

### [capture:](#page-36-0) рекурсивные лямбды

```
public IntUnaryOperator makeLocalFib () {
  IntUnaryOperator fib_local =
     (n) \rightarrow (n \leq 2) ? n :
             fib\_local.appendyAsInt(n - 1) +fib_local . applyAsInt (n - 2);
     return fib_local ;
```
#### Compile Error!

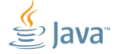

Slide 39/71. Copyright © 2013. Oracle and/or its affiliates. All rights reserved.

}

## [Method Reference](#page-43-0)

<span id="page-43-0"></span>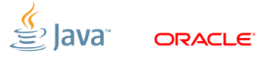

Slide 40/71. Copyright © 2013, Oracle and/or its affiliates. All rights reserved.

## [example:](#page-44-0) good?

## Comparator < Integer > cmp =  $(x, y) \rightarrow (x < y)$  ? -1 :  $(x > y)$  ? 1 : 0;

<span id="page-44-0"></span>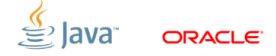

Slide 41/71. Copyright © 2013. Oracle and/or its affiliates. All rights reserved.

## [example:](#page-44-0) do not reinvent the wheel

```
// Integer :
// public static int compare (int x, int y)
Comparator < Integer > cmp =
      (x, y) -> Integer.compare (x, y);
```
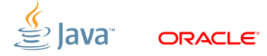

Slide 42/71. Copyright © 2013, Oracle and/or its affiliates. All rights reserved.

## [method reference:](#page-46-0) example

// Integer : // public static int compare (int  $x$ , int  $y$ ) Comparator < Integer > cmp = Integer::compare ;

<span id="page-46-0"></span>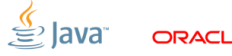

Slide 43/71. Copyright © 2013. Oracle and/or its affiliates. All rights reserved.

## [method reference:](#page-46-0) bounded

// PrintStream - public void println ( String s) // Consumer <T> - void accept (T t); Arrays.asList ("Foo", "Bar", "Baz") . forEach ( System .out::println);

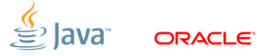

Slide 44/71. Copyright © 2013. Oracle and/or its affiliates. All rights reserved.

# [method reference:](#page-46-0) bounded

```
// Predicate <T> - boolean test (T t);
Predicate <String> newMatcher (String pattern)
{
    return pattern:: equalsIgnoreCase ;
}
assertTrue ( newMatcher (" true "). test (" TruE "))
assertTrue ( newMatcher (" false "). test (" FalsE "))
assertFalse ( newMatcher (" true "). test (" FalsE "))
```
Slide 45/71. Copyright © 2013. Oracle and/or its affiliates. All rights reserved.

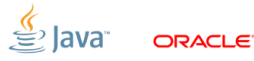

## [method reference:](#page-46-0) bounded

#### // Predicate <T> - boolean test (T t);

Predicate < String > isTrue = " true ":: equalsIgnoreCase ;

assertTrue ( isTrue . test (" TruE "))

assertFalse ( isTrue . test (" FalsE "))

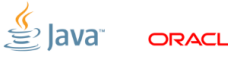

Slide 46/71. Copyright © 2013. Oracle and/or its affiliates. All rights reserved.

## [method reference:](#page-46-0) unbounded

```
// Comparator<T>:
\frac{1}{2} int compare (T o1, T o2);
// Integer :
// int compareTo ( Integer anotherInteger )
Comparator < Integer > cmp = Integer :: compareTo ;
```
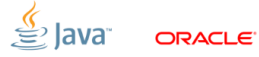

Slide 47/71. Copyright © 2013. Oracle and/or its affiliates. All rights reserved.

## [method reference:](#page-46-0) example

// Function <T, R> - R apply (T t);

Function < String , Integer > f0 = Integer :: parseInt ;

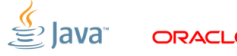

Slide 48/71. Copyright © 2013. Oracle and/or its affiliates. All rights reserved.

### [method reference:](#page-46-0) to constructor

// Function  $(T, R$  - R apply  $(T, t)$ ; Function < String , Integer > f0 = Integer :: parseInt ; // Integer - public Integer ( String s) Function < String, Integer > f1 = Integer: : new;

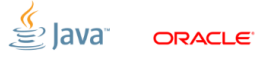

Slide 49/71. Copyright © 2013. Oracle and/or its affiliates. All rights reserved.

### [method reference:](#page-46-0) to constructor

```
public class Counter {
   private int c = 0;
   public Counter () { this (0); }
   public Counter (int c) { this .c = c; }
   public int inc() { return ++c; }
   public int get() { return c;
}
```

```
Supplier < Counter > f = Counter :: new ;
assertEquals (0, f.get(), get());
assertEquals (1, f.get().inc());
```
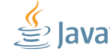

Slide 50/71. Copyright © 2013, Oracle and/or its affiliates. All rights reserved.

### [method reference:](#page-46-0) to constructor

```
public class Counter {
   private int c = 0;
   public Counter () { this (0); }
   public Counter (int c) { this .c = c; }
   public int inc() { return ++c; }
   public int get() { return c; }
}
```
Function<Integer, Counter> f = Counter::new;  $\texttt{assertEquals(1, f.append(y(1), get())};$  $assertEquals (42, f.\napply (42). get())$ ;

Slide 51/71. Copyright © 2013, Oracle and/or its affiliates. All rights reserved.

### [Serialization](#page-55-0)

<span id="page-55-0"></span>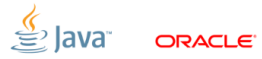

Slide 52/71. Copyright © 2013, Oracle and/or its affiliates. All rights reserved.

## [example:](#page-56-0) unsigned int set

```
NavigableSet < Integer > set = new TreeSet < >(
   (x, y) -> Integer.compareUnsigned (x, y));
set.addAll(Arrays.aslist(-100, 0, 100));assertEquals (0, set. first());
assertEquals ( -100 , set . last ());
```
<span id="page-56-0"></span>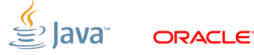

Slide 53/71. Copyright © 2013, Oracle and/or its affiliates. All rights reserved.

## [example:](#page-56-0) unsigned int set

```
NavigableSet < Integer > set = new TreeSet < >(
   (x, y) -> Integer.compareUnsigned (x, y));
try {
    ObjectOutputStream stream = ...
    ...
    stream.writeObject(set);
} catch ( NotSerializableException e) {
    we are here :(
} ...
```
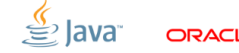

Slide 54/71. Copyright © 2013. Oracle and/or its affiliates. All rights reserved.

# [serialization:](#page-58-0) ЧТО ДЕЛАТЬ?

```
NavigableSet < Integer > set = new TreeSet < >(
   (x, y) -> Integer.compareUnsigned (x, y));
try {
    ObjectOutputStream stream = ...
    ...
    stream.writeObject(set);
} catch ( NotSerializableException e) {
   we are here :(
} ...
```
<span id="page-58-0"></span>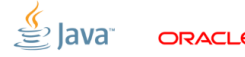

Slide 55/71. Copyright © 2013, Oracle and/or its affiliates. All rights reserved.

## [serialization:](#page-58-0) «type intersection»

```
NavigableSet < Integer > set = new TreeSet < >(
   (Comparator<Integer> & Serializable)
   (x, y) -> Integer.compareUnsigned (x, y));
try {
    ObjectOutputStream stream = ...
    ...
    stream.writeObject(set);
} catch ( NotSerializableException e) {
    we are not here :)
} ...
```
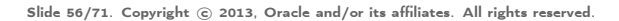

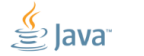

## [serialization:](#page-58-0) marker interface

Маркер-интерфейс

Интерфейс, не содержащий абстрактных методов.

■ a.k.a. ZAM (Zero Abstract Methods)

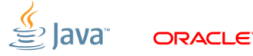

Slide 57/71. Copyright © 2013. Oracle and/or its affiliates. All rights reserved.

## [serialization:](#page-58-0) marker interface

Маркер-интерфейс

Интерфейс, не содержащий абстрактных методов.

■ a.k.a. ZAM (Zero Abstract Methods)

type intersection

 $(SAM \& ZAM_0 \& ZAM_1 \& ... \& ZAM_k)$ 

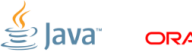

Slide 57/71. Copyright © 2013. Oracle and/or its affiliates. All rights reserved.

## [serialization:](#page-58-0) method reference

```
NavigableSet < Integer > set = new TreeSet < >(
   (Comparator<Integer> & Serializable)
   Integer :: compareUnsigned
);
try {
    ObjectOutputStream stream = ...
    ...
    stream.writeObject(set);
} catch ( NotSerializableException e) {
    we are not here :)
} ...
```
Slide 58/71. Copyright © 2013, Oracle and/or its affiliates. All rights reserved.

#### [Детали реализации](#page-63-0)

<span id="page-63-0"></span>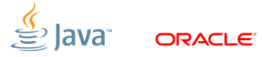

Slide 59/71. Copyright © 2013, Oracle and/or its affiliates. All rights reserved.

```
void m() \{int y = 3;
     Function<Integer, Integer> f = x -> x + y;
     f.apply(2);
\overline{\mathbf{r}}
```
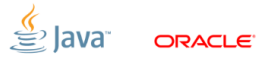

Slide 60/71. Copyright © 2013, Oracle and/or its affiliates. All rights reserved.

#### Naïve desugaring

```
void m() {
    int y = 3;
    Function<Integer,Integer> f = x -> x + y;
    f.\text{apply}(2);<sup>1</sup>
                 Letter
                      void m() \{int v = 3:
                          Function<Integer, Integer> f = new A$1(y);f.apply(2);
                      ł
                      class A$1 implements Function<Integer, Integer> {
                          private final int y;
                          A$1(int y) { this.y = y; }public Integer apply(Integer x) {
                               return x + y;
                          }
                      ł
```
Slide 61/71. Copyright © 2013. Oracle and/or its affiliates. All rights reserved.

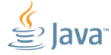

ORACLE

#### **Project Lambda ABI**

```
void m() {
    int y = 3;
    Function<Integer,Integer> f = x -> x + y;
    f.\text{apply}(2);<sup>1</sup>
                  RELIGION
                       static Integer lambda$1(int y, Integer x) {
                            return x + y;
                       ł
                       void m() \{int y = 3;
                            Function<Integer,Integer> f = \lambda-factory;
                            f.\text{apply}(2);ł
```
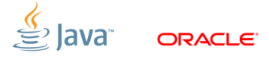

Slide 62/71. Copyright © 2013. Oracle and/or its affiliates. All rights reserved.

#### **Project Lambda ABI**

```
void m() {
    int y = 3;
    Function<Integer,Integer> f = x -> x + y;
    f.\text{apply}(2);<sup>1</sup>
                   RELIGION
                        static Integer Lambda$1(int y, Integer x) {
                            return x + y:
                        ł
                        void m() \{int y = 3;
                            Function<Integer, Integer> f =
                                      INDY[ j.l.i.LambdaMetaFactory,
                                             MT [Function.apply],
                                             MH[lambda$1]
                                          \left(\mathbf{y}\right)f.\text{apply}(2);ł
```
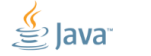

**ORACLE** 

Slide 63/71. Copyright © 2013. Oracle and/or its affiliates. All rights reserved.

#### **INDY mechanics**

```
Function<Integer,Integer> f =<br>INDY[ j.l.i.LambdaMetaFactory,<br>MT[Function.apply],
                       MH[lambda$1]
                   \left(\mathbf{y}\right)
```
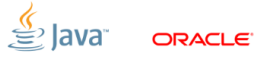

Slide 64/71. Copyright © 2013. Oracle and/or its affiliates. All rights reserved.

#### **INDY** mechanics

```
Function<Integer, Integer> f =INDY[ j.l.i.LambdaMetaFactory,
          MT[Function.apply],
          MH [lambda$1]
        1(y):
               A
   1) (once) execute
        j.l.i.LambdaMetaFactory(MT[Function.apply],MH[lambda$1]);
   2) (once) store result to
        vmstatic CallSite CS;
   3) execute
        Function<Integer,Integer> f = CS.get() .invoke(y);
```
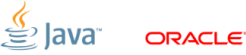

Slide 65/71. Copyright © 2013. Oracle and/or its affiliates. All rights reserved.

#### **HotSpot implementation**

j.l.i.LambdaMetaFactory(MT[Function.apply],MH[lambda\$1])

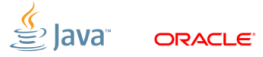

Slide 66/71. Copyright © 2013. Oracle and/or its affiliates. All rights reserved.

#### **HotSpot implementation**

```
j.l.i.LambdaMetaFactory(MT[Function.apply],MH[lambda$1]) {
    generate(...);MARK
                       class A$1 implements Function<Integer,Integer> {
                           private final int y;
                           A$1(int y) { this.y = y; }public Integer apply(Integer x) {
                                return \overline{\text{lambda}}(y, x);
                           ł
                       ł
```
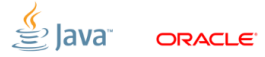

Slide 67/71. Copyright © 2013. Oracle and/or its affiliates. All rights reserved.
## **HotSpot implementation**

```
j.l.i.LambdaMetaFactory(MT[Function.apply],MH[lambda$1]) {
    generate(...);return new CallSite(MH[A$1#new]);
ł
                      class A$1 implements Function<Integer,Integer> {
                           private final int y;
                           A$1(int y) { this.y = y; }public Integer apply(Integer x) {
                               return \overline{\text{lambda}}(y, x);
                           ł
                      ł
 CS.get().invoke(y);return new A$1(y);
```
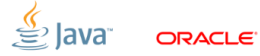

Slide 68/71. Copyright © 2013, Oracle and/or its affiliates. All rights reserved.

## Non-capturing lambda

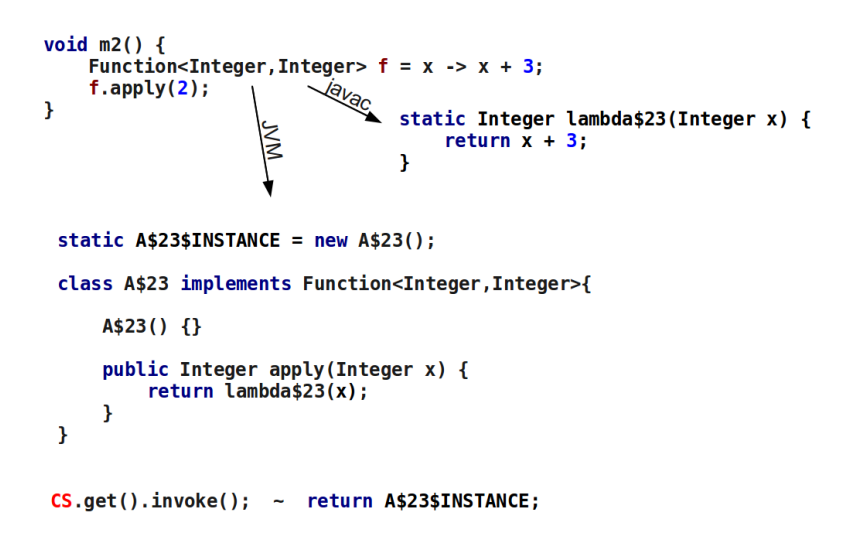

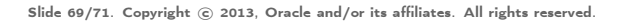

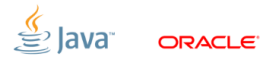

## [Ресурсы](#page-74-0)

<span id="page-74-0"></span>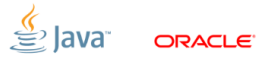

Slide 70/71. Copyright © 2013, Oracle and/or its affiliates. All rights reserved.

## [Ресурсы:](#page-74-0) Полезные ссылки

**Project Lambda:** 

<http://openjdk.java.net/projects/lambda/>

- **Binary builds:** <http://jdk8.java.net/lambda>
- Mailing list: [lambda-dev@openjdk.java.net](mailto:lambda-dev@openjdk.java.net)
- Talk samples: <https://github.com/kuksenko/jdk8-lambda-samples>

Slide 71/71. Copyright © 2013. Oracle and/or its affiliates. All rights reserved.

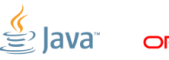